ISSN 0130 - 8068

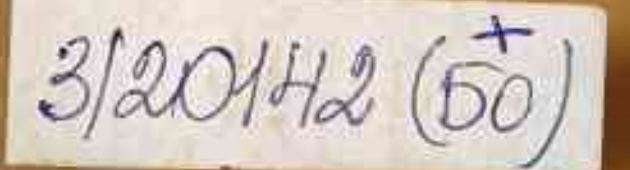

# $^\prime$ 2014

Мікола Мятліцкі Соф'я Шах Таццяна Мушынская Вершы

Мікалай Чаргінец Аперацыя «Кроў» Раман (працяг)

Мікола Чарняўскі На парозе дабрыні і болю Жыццёвыя былі

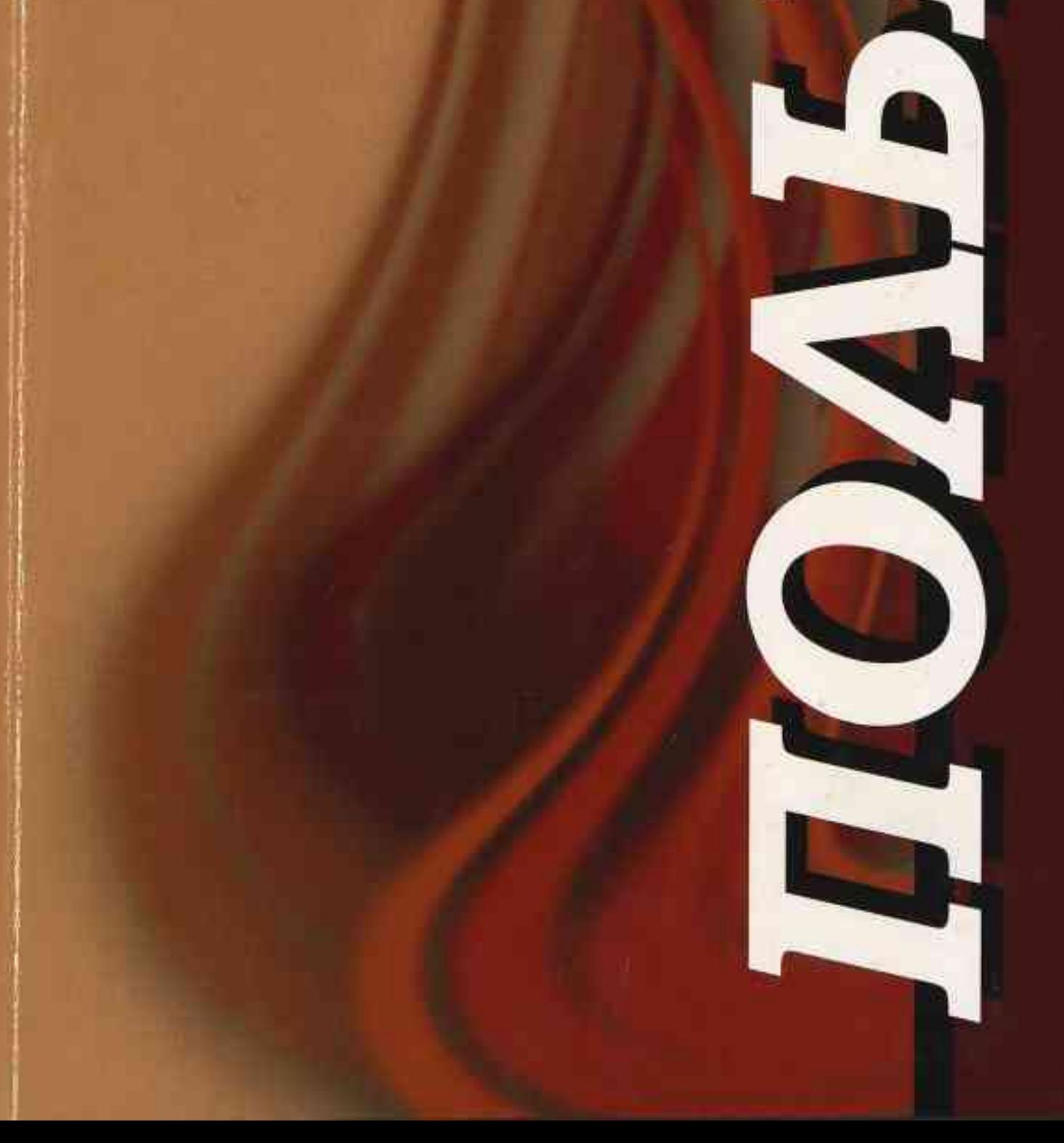

Уладзімір Гніламёдаў «Памяць мусіць цяміць» Агляд беларускай паэзіі

Таццяна Шамякіна Петраград і Брэст: урок гісторыі

Таццяна Кабржыцкая, Вячаслаў Рагойша Пасланні Апостала праўды і навукі Да 200-годдзя з дня нараджэння Тараса Шаўчэнкі

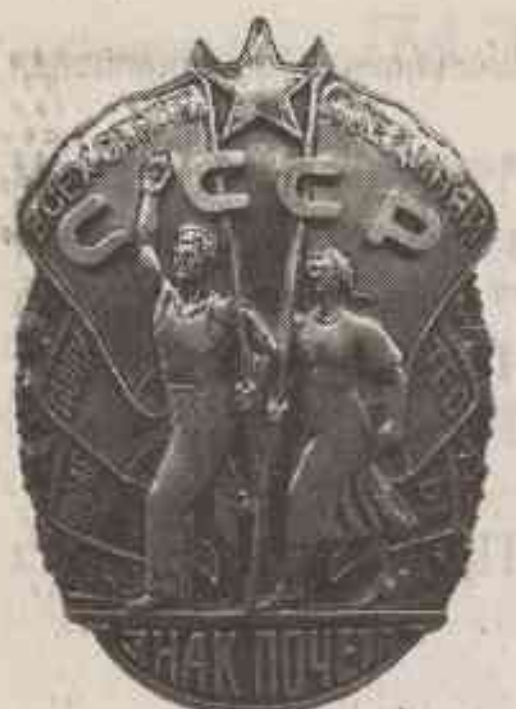

# ПОДБИЛЯ

FIRE EXPLANATION IN THE LEADER

不真的是! 我的时代地名美国德乔什河的小门

**ЛІТАРАТУРНА-МАСТАЦКІ** І ГРАМАДСКА-ПАЛІТЫЧНЫ ЧАСОПІС

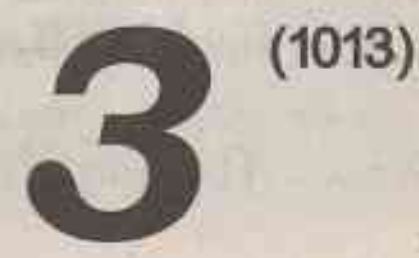

o minatificanti

 $\bf$  . The communication of the communication of the communication of the community  $\bf \it{CAKABIK}$  , and the communication

SHART USSLOO I ISLANDRIC SHOWER WILL FROM

**Выдаецца** са снежня 1922 года

**TIVE (TITT platerent)** 

Галоўны рэдактар **Мікола Міхайлавіч МЯТЛІЦКІ** 

Рэдакцыйная калегія:

Лада АЛЕЙНІК, Навум ГАЛЬПЯРОВІЧ, **Уладзімір ГНІЛАМЁДАЎ** (старшыня рэдакцыйнага савета), Уладзімір ГУСАКОЎ. Марыя ЗАХАРЭВІЧ, Віктар ІЎЧАНКАЎ, Аляксандр КАВАЛЕНЯ. Алесь КАРЛЮКЕВІЧ. Аляксандр ЛУКАШАНЕЦ, Уладзімір МАЗГО (намеснік галоўнага рэдактара), Валерый МАКСІМОВІЧ, Алесь МАРЦІНОВІЧ, Зоя МЕЛЬНІКАВА. Пётр НІКІЦЕНКА, Генадзь ПАШКОЎ, Алег ПРАЛЯСКОЎСКІ, Віктар ПРАЎДЗІН. Зіновій ПРЫГОДЗІЧ, Іван САВЕРЧАНКА. Алесь САВІЦКІ, Уладзімір САЛАМАХА, Васіль СТАРЫЧОНАК. Таццяна ШАМЯКІНА

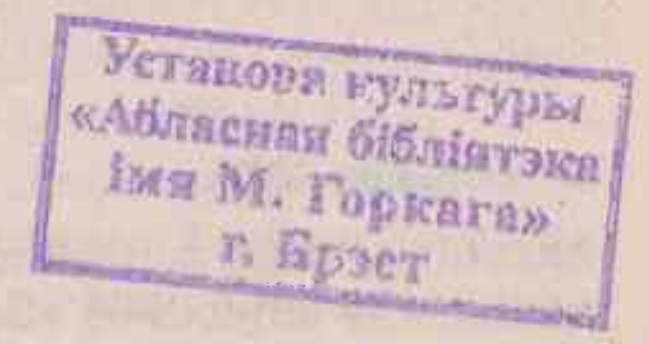

РЭДАКЦЫЙНА-ВЫДАВЕЦКАЯ ЎСТАНОВА «ВЫДАВЕЦКІ ДОМ «ЗВЯЗДА»

**Мінск 2014** 

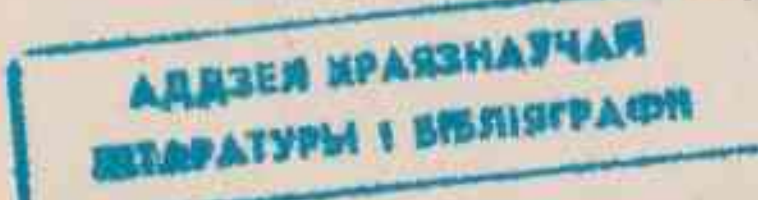

BULL CHEMICAL SULPHULS CIT. SULLERING ST

# $3MECT$  management and the contract of the contract of the contract of the contract of the contract of the contract of the contract of the contract of the contract of the contract of the contract of the contract of the cont

- Мікола МЯТЛІЦКІ. Дваццаты век. Цень Пампеі. \*\*\*Хай вечар гэты  $3<sup>1</sup>$ позні смутна-шэры... Тваё Мілашова. \*\*\*Бачыў сэрца бабруйскага хлопца... У дзень нараджэння Івана Шамякіна. \*\*\* Далека як журба мая зайшла... \*\*\*Зірнулі продкі з колішніх вякоў... Памяці Уладзіміра Марука. \*\*\*Аношнія гадзіны на зямлі... Вершы. На самата за поведений
- Мікалай ЧАРГІНЕЦ. «Аперацыя"Кроў"». Раман. Працяг. Пераклад з 12 рускай Алеся Марціновіча.
- Соф'я ШАХ. Нязменнае. Вянок санетау. 78
- Мікола ЧАРНЯЎСКІ. На парозе дабрыні і болю. Былі. 85
- Таццяна МУШЫНСКАЯ. «Горкі прысмак расстайнай дарогі...» 116 Вершы. **AGE LITAL LIABE**

The main country and the

- Валянціна ЛОКУН. Мастацкі «код» Алены Брава. 121
- Уладзімір ГНІЛАМЁДАЎ. «Памяць мусіць цяміць». Заканчэнне. 127

variety of it as is a cash the in-

- Таццяна КАБРЖЫЦКАЯ, Вячаслаў РАГОЙША Пасланні Апостала 143 праўды і навукі.
- Таццяна ШАМЯКІНА. Петраград і Брэст: урок гісторыі. 156
- Міхась ЛАГВІНЕНКА. Сумленне паняцце аб'ёмнае. 171
- Яуген ГАРАДНІЦКІ. Паўнагучнасць быцця. 183
- Мікола РАУНАПОЛЬСКІ. Вяртанне Юркі Міцкевіча. 189

of the set in the set of a strong of the set of the set of the set of the program with a monthly in the finder in the second to the second of the second in the second zung jamien eine lafter will amptel in der de allen William in veranisische Kaliffranzen zu einengen **CONTRACTOR CONTRACTOR** 

WE PONE LEGAL LOOKER

Adaption with schedule camela

EA Yostel Watreast valler in

Ste thing & order

A set a common a contrato de Arzale - conserva de Arcale Viene Horace Guessiana - comunicado or a little of kamping this rathe Way to create out and the this is sharped with Cla (1996) which a find a common common the main of the second with the fight of the second states (1010) allemno furnituren encan (2010) alla Panance madurate i da allemana © «Полымя», 2014. В пользовании производит в составительности по составительно принятий по составительно принят

PROGRAMMENT POTETABLES

WE RURANTED LARRY

a Return common

ЗАСНАВАЛЬНІКІ — Міністэрства інфармацыі Рэспублікі Беларусь; грамадскае аб'яднанне «Саюз пісьменнікаў Беларусі»; по парадня по парадка прамадскае аб'яднанне «Саюз пісьменнікаў Беларусі»; рэдакцыйна-выдавецкая ўстанова «Выдавецкі дом «Звязда» RANSAHERASK NEEKINA

**INTERNATIONALISM SEE AND AN INVERSITY OF A THE CONTRACT OF A THE CONTRACT OF A THE CONTRACT OF A THE CONTRACT OF A THE CONTRACT OF A THE CONTRACT OF A THE CONTRACT OF A THE CONTRACT OF A THE CONTRACT OF A THE CONTRACT OF** 

# Валянціна ЛОКУН

# МАСТАЦКІ «КОД» АЛЕНЫ БРАВА

Одаецца, што пра вайну мы ведаем ужо ўсё. Ці амаль усё. І пра Першую Осусветную, і пра Другую сусветную. Ад непасрэдных яе ўдзельнікаў: Э. Хемінгуэя, Э. М. Рэмарка, Р. Олдзінгтона, А. Барбюса, М. Гарэцкага, В. Быкава, Ю. Бондарава, Р. Бакланава, В. Някрасава, К. Сіманава, В. Гросмана... Літаратура ўспрымала вайну дзіцячымі вачыма («Апошнія і першыя» Б. Сачанкі, дылогія «Партызаны» А. Адамовіча, «За сто кіламетраў на абед» І. Чыгрынава) і жаночымі («У вайны не жаночы твар» С. Алексіевіч). Сапраўдны ўсплёск мастацкай свядомасці ў свой час выклікала аповесць В. Казько «Суд у Слабадзе». Аднак у літаратуру прыходзяць усё новыя пакаленні творцаў — са сваім стаўленнем да вайны, найчасцей да памяці вайны. З'яўляюцца новыя тэксты, новыя «формазместы», новыя прачытанні вайны.

Незвычайна і смела падышла да гэтай тэмы Алена Брава. Творы пісьменніцы займаюць адметнае месца ў беларускай культурнай прасторы — пачынаючы ўжо ад першых тэкстаў: «Бязлітасны мой воін» (2001), «Імя ценю — святло» (2003), «Каменданцкі час для ластавак» (2004).

«У писателя есть одна обязанность, - адзначыць А. Карлюкевіч у інтэрв'ю з пісьменніцай, - рассказать о том, что он как человек наделенный талантом особого зрения, рассмотрел вокруг себя. И совсем не важно, является ли художник слова привязанным к одной теме, пишет о давно ушедших событиях или создает фантастическую картину завтра. Главное - правда и разговор о ней со своим современником» [1, с. 199]. А. Брава, цалкам нагаджаючыся з літаратуразнаўцам, таксама лічыць сваім абавязкам «рассказать именно

правду, хотя при этом мне часто приходится разбивать типичные иллюзии»  $[1, c. 201].$ 

Проза А. Брава рэалістычна заземленая і алегарычна-метафарычная, псіхалагічная і інтэлектуальна вытанчаная, філасофская і публіцыстычная. Яна прасякнута трагічным адчуваннем свету і болем за кожнага асобнага чалавека. Яна — рознастылёвая і інтэртэкстуальная. Як падкрэсліць І. Шаўлякова, проза А. Брава «паўстае з дзіўнага сінтэзу жорсткай рэалістычнасці, нават натуралістычнасці і пранізлівай эмацыйнай шчырасці, якая на піку аповяда пераходзіць у пачуциёвую аголенасць» [2, с. 6].

Такой «пачуциёвай аголенасцю» вызначаецца і невялічкая па памеры, але ёмкая па думцы і ўнутранай энергетыцы аповесць «Дараванне». Упершыню твор быў надрукаваны ў часопісе «Маладосць» у 2011 годзе. У перакладзе на рускую мову аповесць друкавалася ў расійскім часопісе «Сибирские огни». Літаратурная Асацыяцыя пісьменнікаў-баталістаў і марыністаў (г. Масква) адзначыла твор беларускай пісьменніцы літаратурнай прэміяй Канстанціна Сіманава. Летась аповесць А. Брава выйшла асобнай кніжкай адразу на трох мовах (беларускай, рускай і нямецкай) у Выдавецкім доме «Звязда» пад назвай «Дараванне = Прощение = Vergebung». Заключае гэты незвычайны выдавецкі праект змястоўнае «интервью-послесловие» «Диалог со временем» вядомага пісьменніка і літаратуразнаўцы Алеся Карлюкевіча з аўтарам кнігі.

Фармальна тэкст складаецца з дзвюх сюжэтных ліній. Першая — жыццё гераіні «тут і зараз», другая, рэтраспектыўная, — яе мінулае жыццё, або, дакладней, «не-жыццё».

Галоўная гераіня аповесці Ларыса Вашкевіч-Краўз, народжаная ў 1966 годзе ў Беларусі, жыве ў Германіі, даглядае немца Ганса, ветэрана вайны, які пакутуе на хваробу Альцгеймера — від бяспамяцтва, вельмі распаўсюджаны ў Германіі і іншых развітых краінах Еўропы. Ларыса прыехала сюды з невялічкага беларускага горада, але нібыта ў іншы свет патрапіла — такая бездань раздзяляла яе краіну і Германію ў соцыуме, у побытавым жыцці. Гэта былі «дзве цывілізацыі, якія ўмудрыліся паралельна суіснаваць на рубяжы тысячагоддзяў на еўразійскім кантыненце» [1, с. 19]. Матыў супастаўлення жыцця і не-жыцця — яскрава вылучаецца ў тэксце. З аднаго боку, пральныя машыны-аўтаматы, пра якія гераіня нават не чула, чыстая брукаванка, быццам бы вымытая «найдалікатнейшым дзіцячым шампунем», і нават «велічэзны куст руж, якія глядзелі навокал з годнасцю каранаваных асоб» [1, с. 19]. Усё сведчыць аб парадку і годнасці. З другога — спрэс бруд і смецце, убогія клумбы, на якіх нават кветкі былі «прасякнуты страхам, што іх патопчуць, вырвуць з коранем, ліквідуюць як клас, і таму намагаюцца выглядаць драбнейшымі, непрыкметнейшымі, прыніжана сціснуцца ў камяк, як і людзі ў тым горадзе, — нават кветкі разумеюць, дзе ім выпала нарадзіцца» [1, с. 19]. Вось так, па-мастацку ўдала сацыялагізуе аўтар знешні свет, атрыбутыку гарадскога жыцця. Толькі ўсё гэта трэба ўспрымаць найперш як асабістыя стасункі гераіні да краіны, — у якой нарадзілася, і той, дзе жыве. У гэтым плане «Дараванне» перагукваецца з аповесцю «Каменданцкі час для ластавак», дзе гераіня, апынуўшыся на Кубе, пазначае свае адносіны да радзімы, ствараючы сваю версіфікаваную мадэль «псеўдарэальнасці», «не-жыцця», укладваючы ў гэты «праект» жыцця шмат пачуццёвасці, асабіста перажытага.

Жыла Ларыса ў краіне, прыдуманай трыма стваральнікамі «вялікага вучэння», «трохгаловай істотай», у краіне, якой на самай справе не існавала, ка існавала іншае: вечная галеча, мокрыя ногі, абгорнутыя газетай (дзякуй, маці навучыла) усё з тымі красамоўна канстатуючымі факт усеагульнага і поўнага працвітання тэкстамі — мокрыя ногі ў працякаючых, яшчэ матчыных, ботах...» [1, с. 15] Было фантастычнае жыццё ў фантастычнай краіне, дзе «прызвычаіліся да звышвопыту болю», дзе «чалавечая пакута вымяралася такімі маштабнымі катаклізмамі, як вайна, рэпрэсіі, Чарнобыль» [1, с. 14]. Пэўна таму, гераіня і прыйшла да высновы, што яе «асобна ўзятае няшчасце нікога не ўражвала, дый увогуле мала што значыла» [1, с. 14]. Як нічога не значыла і жыццё яе маці, «змардаванае катаржным бытам» і скончанае ў пакутах: пасля інсульту, яшчэ жывая, яна гніла ў перапоўненым калідоры бальніцы, «дзе інтымнасць растаптана, няма ўжо ні мужчын, ні жанчын, адно бясполыя істоты, як перад печчу крэматорыя» [1, с. 16].

Соцыум дэвальваваў і жыццё, і смерць чалавека. «Нічыя смерць ужо нічога не ў стане даказаць. Як і нічыё жыццё. Яе, Ларысы Вашкевіч-Краўз у тым ліку» [1, с. 14]. Жыццё ахвярнае, без магчымасці самарэалізацыі, жыццё-мана.

Як і ранейшыя героі А. Брава, Ларыса надзелена вельмі тонкай душэўнай арганізацыяй, другім сваім унутраным «я» — самаахоўным, выратавальным. Яна ратуе сябе самападманам — рэальнай стратай зроку. (У аповесці «Рай даўно перанаселены» пісьменніца аналагічна выкарыстоўвала метафару Шклянога яйка.) Гераіня жыве ілюзорнымі спадзяваннямі, што «ўсё ў яе зараз будзе «як у людзей». Толькі ж — як, «як у людзей»? Усе савецкія людзі жылі па адных законах, хадзілі ў адзін дзіцячы садок, адну школу, адну ВНУ, мелі адзін прафсаюз, адну кампартыю, адных правадыроў і, нарэшце, адну калектыўную свядомасць. Соцыум нівеліраваў жыцці людзей. А Ларыса хацела быць шчаслівай. Адметнай. Значыць, не такой, як усе. Свае ілюзіі яна пачала страчваць пасля інстытута, асабліва пасля шлюбу. Муж спачатку спіўся, потым прайграўся і, нарэшце, павесіўся на дзязе на трубе батарэі ацяплення — «у іх пустой, хоць у футбол гуляй, аднапакаёвай кватэры» [1, с. 16]. Пасля другіх за год хаўтураў гераіня зразумела,

што «страта зроку выратоўвала яе ад страты розуму: яе «я» інстынктыўна хавалася ў кокан слепаты, каб не бачыць, а жыццё гвалтоўна расплюшчвала ёй вочы — не, адразу павекі! — і вось цяпер яна ўспрымае свет аголенай сятчаткай, як, напэўна, успрымалі Сонца будыйскія містыкі» [1, с. 17]. Містыкі рабілі над сабой бязлітасную аперацыю, каб стаць відушчымі, а яна па ўласным жаданні рабілася сляпой — «наіўная дурышча з тыповым комплексам шматпакутніцыгаротніцы» [1, с. 17]. and a serial the series when a grant complete paniels

Стаўшы відушчай, Ларыса пакідае Бацькаўшчыну. Гэта быў яе пратэст супраць не-жыцця. Тым больш, што трэба было ратаваць дачку, у якой дактары знайшлі спадчынную хваробу зроку — міяпію. Дачка, як і яе маці, пачала страчваць зрок. Вось і выбрала ў шлюбным агенцтве 33-гадовая Ларыса сабе новага мужа — заможнага немца Ральфа Краўза. Галоўным аргументам у яе выбары было тое, што Ральф не ўжывае алкаголь і робіць ранішнія прабежкі. Дзеля Светкі, супакойвае сябе Ларыса, пакінула яна свой дом, дзеля Светкі яна «будзе цярпець маразматычныя выхадкі Ганса, не больш страшныя, чым ранішнікі ў спецгрупе для даўнаў» [1, с. 19]. Толькі ж у сапраўднасці, жывучы ў Германіі, гераіня тым не менш будзе адчуваць «тугу па радзіме!» [1, с. 29] І менавіта гэтую тугу яна прыкрывае «хітрыкамі Мнемазіны», «выбіральнасцю свайго ўнутранага зроку», схільнаму да змрочных шкельцаў. ORT RE- mostly cavalent farming a runsy is

Ці знайшла сваё шчасце гераіня А. Брава ў далёкай Германіі? Здаецца, гэта зноў-такі было жыццё самотніцы, жыццё-існаванне, жыццё-ахвяраванне - мужу, якога яна не кахала (ды і ён трымаў яе дома не столькі за жонку, а як больш танную для яго кашалька сядзелку), і дачцэ, з якой яны так і не сталі духоўна блізкімі. І ўвогуле вобраз Светкі эпізадычны ў творы, дакладней, службовы — вобраз-«аргумент» у выбары галоўнай гераіні. Дый увогуле і галоўнае ў аповесці — не «псіхатып», не характар, а мадэлюемая аўтарам сітуацыя, з якой паступова будзе «вырастаць» галоўная тэма твора — тэма памяці вайны, памяці — як даравання і памяці-бунту. У структуры тэксту з'явіцца і галоўны «носьбіт» вайны — Ганс Краўз, дакладней, ён прысутнічаў і раней, толькі хутчэй у якасці «фону».

Звароты пісьменніцы да матыву памяці вайны былі выкліканы яе адчуваннем «катастрофической для человечества в целом черты: отсутствие исторической памяти» [1, с. 203]. А «страціўшы памяць, непазбежна губляеш ісціну» [1, с. 11], бо ісціна, як тлумачыць аўтар, у перакладзе са старажытнагрэчаскай «алетейя» абазначае «адсутнасць забыцця» [1, с. 11]. Гэтая філасофская максіма пісьменніцы літаральна паўтарае словы рускага пісьменніка В. Распуціна: «Правда в памяти. У кого нет памяти, у того нет и жизни» (аповесць «Жыві і помні»)  $[3, c. 158]$ . Адным з першых пісьменнікаў, які ўзняў праблему памяці вайны, памяці як віны, быў англійскі пісьменнік Р. Олдзінгтон, удзельнік Першай сусветнай вайны, аўтар рамана «Смерць героя». Ён адчуваў асабістую віну за ўсіх забітых на вайне, за ўсіх яе ахвяр. Пісьменнік лічыў, што памяць-віна павінна быць унутры кожнага з нас, маральная, духоўная. «Увесь свет вінаваты ў крывавым злачынстве, увесь свет нясе на сабе пракляцце, нібы Арэст, і звар'яцеў, і сам імкнецца да пагібелі, нібы Зуменір» [4, с. 55]. Р. Олдзінгтон вінаваціўся не толькі за тых, хто загінуў, але і за тых, хто забіваў. Больш за тое, пісьменнік лічыў, што гэты цяжкі крыж на сваім сумленні нясуць не толькі яны, удзельнікі і сведкі вайны, але і тыя, «хто ідзе за намі» [4, с. 56]. Усе атруціліся памяццю-віной і ўсе — кожны ад сваёй — павінны ад яе збавіцца. «Смерць героя» — гэта і ёсць пачатак збаўлення ад віны — асабістай і агульнай, усечалавечай. Ці не такая ідэя-віна нарэшце была ўсвядомлена і быкаўскім героем Сотнікавым («Сотнікаў»). І ўжо нібыта сам Хрыстос, ідзе на смерць Хведар Роўба, узяўшы віну сына і людзей, што за ім палявалі, як за ваўком, на сябе — разам з сабою, утапіўшы ў балоце («Аблава»). Ці не такой ідэяй-віной кіравалася ў сваім жыцці і смерці пакутніца Сцепаніда Багацька («Знак бяды»)?

З развіццём гуманістычнай думкі, якая ўсё больш кіравалася ў бок хрысціянскай маралі, асабліва напрыканцы XX— пачатку XXI ст., катэгорыя памяці-

віны будзе эвалюцыянаваць у катэгорыю памяці-даравання. У тэкстах А. Брава паняцце памяці звязана з духоўнай «сферай» чалавека. «Память - это зеркало духовной красоты бабушки», «чью душу не смогли высушить ни война, ни смерть близких, ни клеймо дочери врага народа» [1, с. 202], - скажа пісьменніца пра гераіню аповесці «Рай даўно перанаселены». Такой жа духоўна багатай з'яўляецца і гераіня «Даравання», толькі яе моцны дух схаваны пад маскай «клінічна абвостранай уразлівасці».

Паступова ўся структура тэксту будзе напоўнена матывам памяці — індывідуальнай, калектыўнай, нацыянальнай. Дакладней, бяспамяцтва. Кожнае новае пакаленне ўсё далей адыходзіць ад трагедыі вайны, імкнецца пазбавіцца ад гістарычнай памяці, «як ад старой рухлядзі». На думку аўтара, асабістая памяць чалавека ёсць «набор вопыту». У маладых яна пустая, «як незапоўнены лазерны дыск» [1, с. 32]. Гэтай памяці проціпастаўляецца калектыўная памяць, памяць народа. Наколькі больш прадуктыўным было б жыццё чалавека, калі б ён нараджаўся by defanlt, з ужо запісанымі ў галаве гатовымі копіямі файлаў з рэсурсу калектыўнай памяці. Напэўна, тады, пераканана пісьменніца, «чалавецтву хапіла б усяго адной вайны, якая б стала апошняй» [1, с. 33].

Драму сучаснасці А. Брава бачыць у тым, што ніхто не можа пакарыстацца чужой памяццю, а, дакладней, не хоча. Публіцыстычны голас аўтара ўзрастае. Пісьменніца звяртаецца да рэальнай інфармацыі. Праз шэсцьдзясят гадоў пасля Халакоста жыхары Дахау падтрымалі ідэю закрыцця мемарыяла, які быў створаны на месцы былога нацысцкага канцлагера, а жылыя дамы, змешчаныя побач з крэматорыем, лічацца лепшымі, бо прылягаюць да ціхіх зялёных раёнаў. Ды і сам Дахау цяпер папулярны найперш дзякуючы тамтэйшаму бардэлю.

Сімптомам бяспамяцтва пазначаны і мясцовы рускамоўны эмігранцкі часопіс, што выдаваўся былымі аўтахтонамі СССР. У рубрыцы «9 мая ў сусветнай гісторыі» няма нават напамінку пра май 1945 года. Замест гэтага, там можна было прачытаць, што «9 мая 1964 года на вяршыні амерыканскага хітпараду апынуўся «вялікі Луі Армстранг з песняй «Hello, Dolly» [1, с. 31]. Або пра тое, што наш суайчыннік 24-гадовы Аляксандр, зрабіўшы 35 аперацый, ператварыўся ў Аляксандру. Цяпер 9 мая — дзень яго «цудоўнага ператварэння», дзень народзінаў.

«Чаму ніводнае пакаленне не жадае пакарыстацца крэдытам — беспрацэнтным! - з банка агульначалавечай памяці...» [1, с. 41] - усклікае А. Брава разам са сваёй гераіняй. Гісторыя чалавецтва, лічыць пісьменніца, - гэта гісторыя бяспамяцтва. «Кожны з людзей самотны, нібыта рукавіца, згубленая ў снезе, мы хапаемся, як за абломкі ільдзін, за высновы аўтараў кніг, але яны ўжо не спатрэбяцца нам, бо свету, у якім жылі тыя, больш не існуе. Суцэльныя пласты рэальнасці адколваюцца ад нашага берага і касяком адыходзяць у нішто» [1, с. 42]. Такім чынам, і болю вайны не існуе, бо гэты боль — вопыт мінулых пакаленняў, жыццё якіх таксама «адыходзіць у нішто». Сваю ідэю памяці-бяспамяцтва пісьменніца падмацоўвае характэрным для яе стылю алегарычным пісьмом. Яна ўводзіць у мастацкую прастору твора сімвалічны сон-забыццё гераіні, у якім падаецца міфалагізаваны вобраз Мнемазіны (у старажытнагрэчаскай міфалогіі — дачка Урана і Геі (або Зеўса і Клімены), багіня памяці. Мнемазіна танцуе з люстэркам, «нібыта на подыуме, на астраўку сушы, які катастрафічна змяншаецца, а ўнізе струменіцца Лета. Люстэрка тытаніды і зімовая вада Леты адлюстроўвае адно ў адным, памяць сцірае забыццё, забыццё змывае памяць...» [1, с. 42] Такі двухадзіны працэс развіцця гістарычнай памяці, па А. Брава. «Аповесць «Дараванне», - скажа С. Марозава, - факт надзвычайнай смеласці аўтаркі. Алена Брава ўзялася за складаную тэму (маю на ўвазе тое самае «рэха вайны») — і здолела сказаць у ёй сваё слова, а адэпты ваеннай тэмы прызналі аповесць «сваёй». А між тым яна — пра сучаснасць» [5, с. 4]. Так, пра сучаснасць, але і пра вайну таксама. У першую чаргу пра вайну. Пра вайну, якая адлюстроўваецца ў свядомасці сучаснікаў.

#### **МАСТАЦКІ «КОД» АЛЕНЫ БРАВА**

Вобраз ветэрана вайны Ганса — гэта ўжо іншая ідэя памяці. Быў май 1944 года, пачыналася адступленне нямецкіх войск. У гэты час Ганса і прызвалі на фронт. Ваяваць 17-гадовы юнак не хацеў. Але з жаданнямі такіх, як ён, ніхто не лічыўся. Яго накіравалі ў тылавы гарнізон, што пад Мінскам. Там ён праслужыў усяго два месяцы, быў цяжка паранены і — на гэтым вайна для яго скончылася. Гэта — знешні бок вайны Ганса Краўза. Але была ў Ганса яшчэ адна вайна, яго, асабістая, якая была схавана глыбока ў яго памяці, і толькі пасля сустрэчы з Ларысай узбунтавала яго хворую свядомасць. Ганс нібыта зноў вярнуўся ў невялічкі гарадок пад Мінскам, дзе некалі жыла яго Зоська, а зусім нядаўна адтуль прыехала Ларыса. Былы ветэран канчаткова страціў уяўленне пра свой узрост, жыў кашмарамі вайны, якую ў далёкім 1944 недаваяваў, бо не пакараў зло. Яго псіхалагічны стан перадаецца праз неадэкватнасць яго паводзін. Ён «перасоўваў мэблю, вытрэсваў скрыні з тумбачак, выкідваў адзенне з шафы, здзіраў бялізну з ложкаў...» [1, с. 21] А пасля пачаў размаўляць з люстэркам, усё парываўся знікнуць з дома.

Не адразу Ларыса прыняла паводзіны Ганса і яго вайну. Пра той трагічны час яна ведала ад бабулі. У час вайны яе бабуля з трыма дзецьмі сядзела ў балоце, па пояс у ледзяной жыжы. А на іх палявалі немцы з паліцаямі. Дзеля выратавання дваіх старэйшых, яна ахвяравала малодшым, двухмесячным, усунуўшы яму ў рот смочку, аж пакуль той не задыхнуўся. Бацька Ларысы пасля жыў па дакументах таго немаўляці, бо ягоныя згарэлі разам са спаленай хатай. Памяць Ларысы спачатку адмаўляла памяць Ганса, яе ўвесь час тачыла думка: «А раптам Ганс быў у тым лесе?» [1, с. 30] Хацела нават кінуць усё «да д'ябла» і вярнуцца дамоў — «але як пакінуць тут Светку?» [1, с. 28]

Алена Брава перадае амаль дакументальна працэс развіцця хваробы Ганса. Стары ўсё глыбей пагружаўся ў сваю вайну. Ён капаў акопы, разварочваў ложак, размаўляў з люстэркам, хаваўся ад людзей-адбіткаў, хапаўся за галаву, стагнаў. I трызніў, трызніў.

Ганс — таксама ахвяра вайны. Ён не хацеў ваяваць, не хацеў нікога забіваць, асабліва безабаронных жанчын і дзяцей. Ён хацеў жыць, кахаць сваю Зоську. Гэта ён папярэдзіў жыхароў вёскі, што заўтра карнікі будуць іх спальваць, і ўратаваў іх. Толькі іх усё роўна пасля высачыў мясцовы паліцай на востраве ў балоце. Іх расстралялі, а пасля спалілі. Расстралялі і Зоську. Яна была разам з маці. З тых часоў і шукае Ганс паліцая, — каб адпомсціць за Зоську, за сваё каханне, за жыццё сваё, зруйнаванае вайною і людзьмі.

Калі матыў даравання — дамінанта вобраза Ларысы, то з вобразам Ганса звязаны матыў памяці-помсты. Пачынаючы з процістаяння, гэтыя два матывы-канцэпты будуць паступова збліжацца. Яшчэ нядаўна Ларыса хацела кінуць мужа, «каб ніколі больш не бачыць Ганса бегаючым па доме ў мілітарысцкай кашулі, не чуць яго «Auf Wiedersehen... Auf Wiedersehen...» [1, с. 55] Яшчэ нядаўна яна марыла здаць яго ў багадзельню хоць на кароткі тэрмін, а лепш, каб назусім. І вось мара Ларысы збылася. Яна адвезла Ганса ў дом састарэлых, пакуль на 21 дзень. Але замест таго, каб радавацца, Ларыса адчувае нейкі невытлумачальны ўнутраны неспакой. Яна пачала бараніць Ганса перад доктарам, яна супраць павелічэння дозы мелперону, бо печань старога можа не вытрымаць. А развітваючыся з Гансам, «яна абняла і пацалавала старога ў вялую прахалодную шчаку — упершыню за час іх жыцця пад адным дахам» [1, с. 57]. А вось і словы Ганса, звернутыя да яе, Ларысы: «Не пакідай мяне! — раптам сказаў Ганс, абсалютна разумна гледзячы на яе» [1, с. 57]. Ад усяго гэтага Ларыса адчула «камяк у горле». «Няўжо яна даравала яму, былому акупанту?» [1, с. 55]. Так, гераіня даравала Гансу-акупанту, даравала, не жадаючы гэтага, супраціўляючыся гэтаму пачуццю. Ларысу «калаціла», і яна раптам зразумела, «што калоціць яе не ад холаду, а ад адчування віны — канечне ж, абсалютна недарэчнага» [1, с. 57]. Ларыса-жанчына даравала Гансу-нацысту яшчэ да прачытання запісаў апошняга. Гэта — вельмі істотны момант у трактоўцы вобраза гераіні. Запісы Ганса толькі паскорылі яе рашэнне забраць хворага дамоў. Сімвалічна, што менавіта

яна, жанчына са славянскай, беларускай душою, адважылася на такі высокадухоўны, хрысціянскі ўчынак.

Разам з тым напрошваецца яшчэ адна выснова. А. Брава, як правіла, працуе ў фармаце адмысловага алегарычнага пісьма, максімальна метафарызуючы свае дыскурсы. Улічваючы гэтую акалічнасць, можна сказаць, што пісьменніца ў гэтым тэксце распісала хваробу Альцгеймера не толькі ў дачыненні да аднаго хворага, але і ў дачыненні да ўсяго сучаснага грамадства, якое ўсё выяўней пачало пакутаваць на бяспамяцтва, на праявы гэтай хваробы, якія носяць нечакана прыгожыя грэчаскія назвы: агнозія, афазія, апраксія. Словы пісьменніцы аб распаўсюджанні хваробы Альцгеймера ў тэксце сустракаюцца некалькі разоў, што наводзіць на думку аб яе тыповасці.

Крытык М. Верціхоўская слушна адзначыла, што «гераіні твораў А. Брава - дзеці свайго часу, яго люстэрка» [6, с. 6]. Такім жа люстэркам свайго часу з'яўляецца ўся творчасць пісьменніцы. Як падкрэсліла сама А. Брава, яна адлюстроўвае свет не толькі праз сваё асабістае «я», але праз «я» ўсяго свайго пакалення. «Дело писателя — попасть в «десятку» надежд и тревог своего поколения, максимально точно выразить дух времени. У каждой эпохи свой собственный код. Его и нужно стараться почувствовать и выразить» [1, с. 206]. Да гэтага дадамо, што пісьменніца мае і свой індывідуальны мастацкі «код», які і дапамагае ёй выразіць «код эпохі».

#### Спіс літаратуры:

1. Брава, А. В. Дараванне = Прощение = Vergebung : аповесць / Алена Брава; пер. на ням. мову Андрэ Бёма. — Мінск: Выдавецкі дом «Звязда», 2013. — 208 с.

2. Шаўлякова, І. Міфалогія (святла) целаў / І. Шаўлякова // ЛіМ. 2011. -25 сакавіка.

3. Распутин, В. Прощание с Матёрой / В. Распутин // Распутин, В. Повести / В. Распутин - М. 1976.

4. Манн, Т. Художник и общество / Т. Манн // Называть вещи своими именами: программные выступления мастеров западноевропейской литературы XX века — М., 1986.

5. Марозава, С. Дараванне памяці / С. Марозава // ЛіМ, 2012. — 27 студзеня. 6. Верціхоўская, М. Рай абароненасці / М. Верціхоўская // ЛіМ, 2012. —

13 ліпеня.

Артыкул паступіў у рэдакцыю 8 кастрычніка 2013 года.

### Валянціна ЛОКУН Мастацкі «код» Алены Брава

#### **Рэзюмэ**

У артыкуле даследуюцца адметнасці творчасці Алены Брава, якая мае і свой індывідуальны мастацкі «код», што і дапамагае ёй выразіць «код эпохі».

## **Valiantsina LOKUN** The Artistic «Code» of Aliena Brava

#### **Summary**

The article analyses Aliena Brava's artistic characteristics, her artistic «code», that helps to express the «epoch code» as well.